# White Paper

# **be.as Branchenlösungen qualified for SAP® Business One**

# Die umfassende Lösung für mittelständische Fertigungsunternehmen

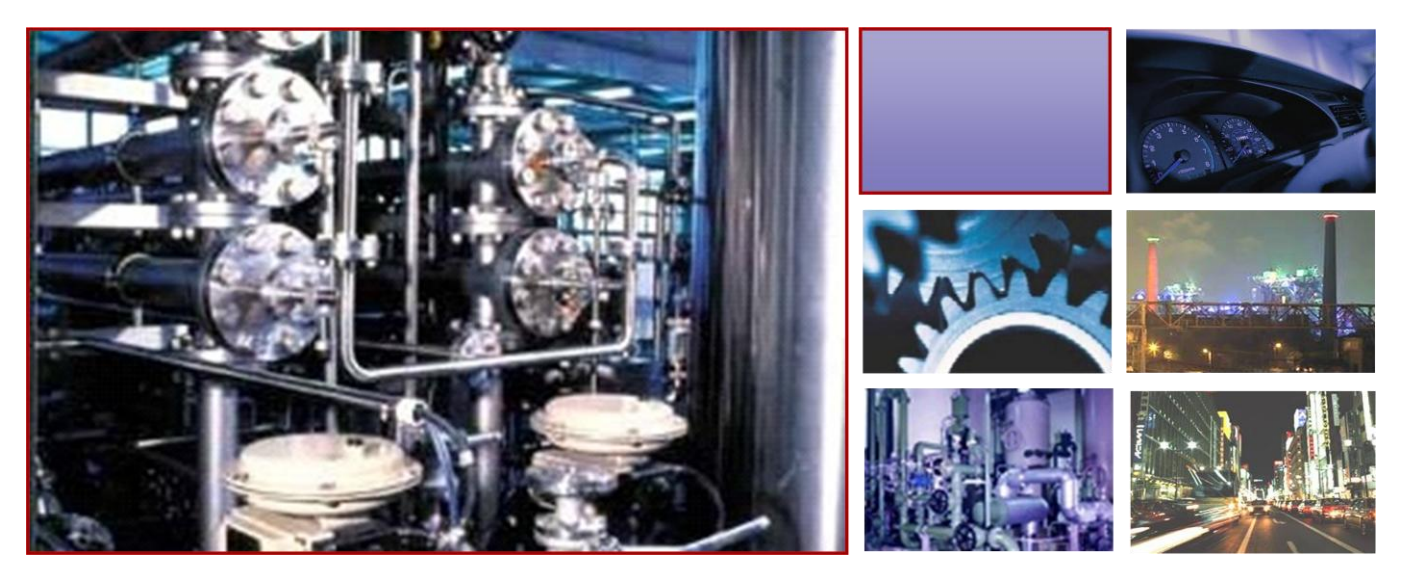

# **SAP®** Certified SAP Business One Integration

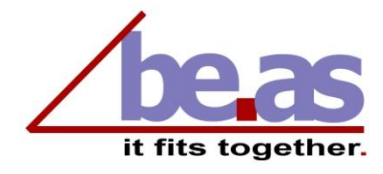

**SAP**<sup>°</sup> Qualified Solution for SAP Business One

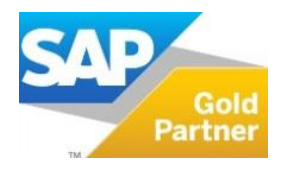

# **Inhalt**

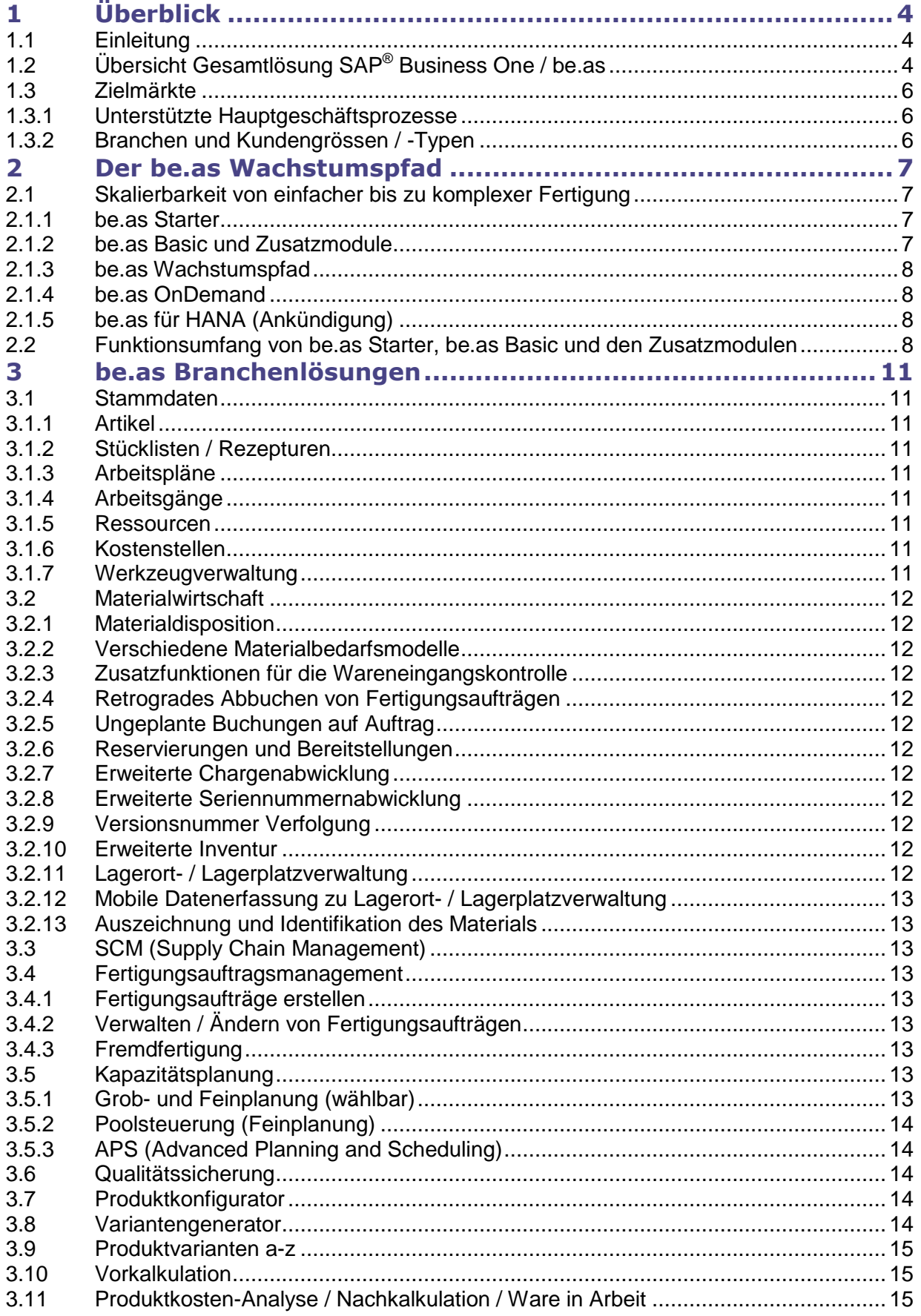

 $\overline{2}$ 

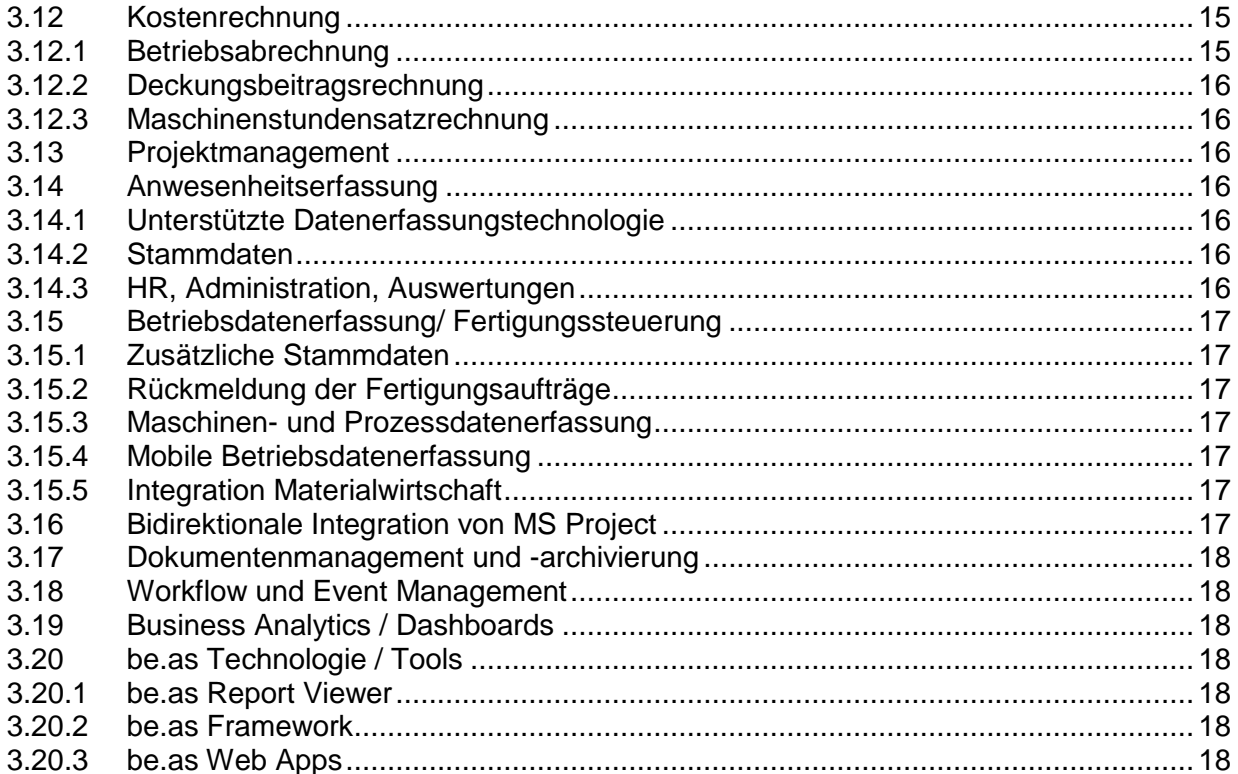

# <span id="page-3-0"></span>**1 Überblick**

Im härter werdenden Wirtschaftsumfeld von heute benötigen auch kleine und mittelständische Betriebe Zugang zur elektronischen Geschäftsabwicklung, welche nicht nur an ihre spezifischen Bedürfnisse angepasst ist, sondern auch wirtschaftlich angemessen ist. SAP® Business One bietet durch die Bündelung umfassender Geschäftsfunktionen in einer einfachen und preiswerten integrierten Lösung die branchenübergreifende Grundfunktionalität.

Für produzierende Unternehmen bietet die be.as GmbH, ein zertifizierter SAP Business One Solution Partner, eine spezifische Gesamtlösung an. Die be.as GmbH nimmt dabei die branchenspezifische Konfiguration von SAP Business One vor und entwickelt unter dem Markennahmen [be.as®](http://be.as/) zusätzliche hochintegrierte Standardsoftware-Produkte.

*Weitere Informationen dazu finden Sie auch unter [www.sap.com](http://www.sap.com/) und [www.be.asgroup.com.](http://www.beasgroup.com/)*

## <span id="page-3-1"></span>**1.1 Einleitung**

SAP® Business One bietet zusammen mit den Zusatzmodulen [be.as®](http://be.as/) der be.as GmbH eine integrierte Lösung, die speziell auf kleine und mittelgroße Fertigungsunternehmen zugeschnitten ist. Sie bietet nicht nur schnellen und einfachen Zugriff auf sämtliche Unternehmensinformationen, sondern stellt darüber hinaus auch die Berichte und Dokumente bereit, die bei der Entscheidungsfindung in allen Bereichen Ihres Unternehmens – in Vertrieb, Einkauf, Buchhaltung, Produktion, etc. – benötigt werden.

Diese Kombination schützt als zukunftssichere Unternehmenslösung auch Ihre Investitionen.

SAP Business One / [be.as](http://be.as/) lässt sich innerhalb kürzester Zeit implementieren: Die Einführung dauert nur wenige Tage bis Wochen – je nach Komplexität der Geschäftsfälle. Dank dem standardisierten Vorgehen der be.as GmbH erfolgt die Einführung und Nutzung schnell und effizient. Dabei bilden Meilensteine, umfassende Checklisten und branchenspezifische Musterprozesse die Grundlagen, welche jeweils beim Projektstart mit dem Kunden optimiert werden.

Für die Übernahme von Altdaten stehen einfach zu konfigurierende Standardprogramme zur Verfügung.

Die Installation, Einführung und Wartung von SAP Business One / [be.as](http://be.as/) erfolgt durch die be.as GmbH oder durch autorisierte/zertifizierte Partner.

## <span id="page-3-2"></span>**1.2 Übersicht Gesamtlösung SAP® Business One / be.as**

Mittelständische Fertigungsunternehmen brauchen hohe Produktivität und Wirtschaftlichkeit. Deshalb sind zusätzlich verlässliche Planung, effiziente Auftragsabwicklung und umfassende Kostentransparenz so wichtig, um zu wissen, mit welchen Produkten, Aufträgen und Kunden wirklich Geld verdient wird.

Für diese und viele weitere Anforderungen bietet SAP Business One alle nützlichen Informationsund Entscheidungsmöglichkeiten. Und [be.as](http://be.as/) ergänzt modular, was Sie für Fertigungsmanagement und Kostenrechnung / Controlling brauchen - **it fits together.**

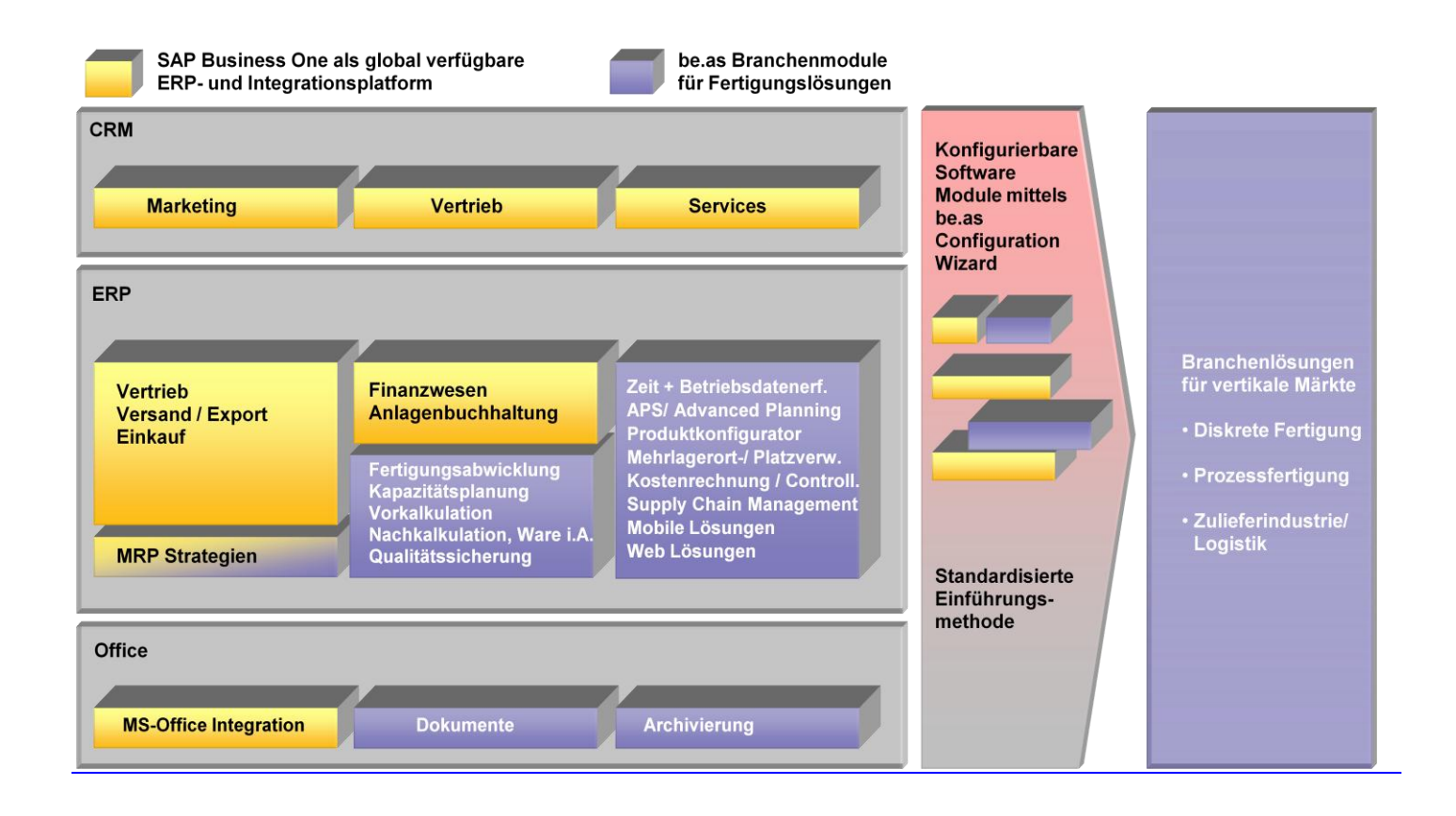

## **SAP Business One in Verbindung mit den [be.as](http://be.as/) Modulen bietet so z.B. zusätzlich:**

- Eine Angebotserstellung, die durch eine Vorkalkulation, welche Vergleichswerte der zu fertigenden Produkte (Voll-, Grenzkosten und Deckungsbeiträge) liefert, unterstützt wird.
- Das Übernehmen von Fertigungsaufträgen direkt aus den Kundenaufträgen, ebenso das Veranlassen von termingerechten Materialbestellungen und frühzeitiges Disponieren von Fremdfertigungen.
- Ein sicheres und schnelles Reagieren bei Abweichungen dank der Betriebsdatenerfassung.
- Der Nachkalkulation mitlaufende Informationen, nach Auftragsabschluss und im Vergleich zum Angebot über die Zielerreichung.
- Die Kostenrechnung liefert Betriebsabrechnungen sowie z.B. auch Deckungsbeiträge nach Perioden, Kunden, Aufträgen oder Produkten, unter Berücksichtigung aller Bewegungsdaten, der Finanzbuchhaltung, Personalabrechnung, etc.
- SAP® Business One und die darauf zugeschnittenen be.as-Module stellen die notwendigen Informationen zur Verfügung, um auch im Zeitalter des e-Business gut abgestützte unternehmerische Entscheidungen zu fällen.
- Die Zusatzmodule der Fertigung und Kostenrechnung greifen auf die betriebswirtschaftlichen Standards von SAP Business One zurück und sichern damit Flexibilität, Kostentransparenz und Terminsicherheit.
- be.as integriert SAP BusinessObjects für operative Berichte, für flexible Ad-hoc-Abfragen und -Analysen, für Dashboards und Visualisierungen, für Planung und Budgetierung.
- be.as Web Apps sind hochflexible Anwendungen für verschiedenste Geräte (Client/Server Terminals, Web-Schnittstellen für PCs, Touchscreens, Smartphones, Tablets). Diese Module werden laufend weiterentwickelt, an aktuelle Erfordernisse angepasst.

## <span id="page-5-0"></span>**1.3 Zielmärkte**

## <span id="page-5-1"></span>**1.3.1 Unterstützte Hauptgeschäftsprozesse**

Zusätzlich zu der üblichen Funktionalität für Fertigungsunternehmen mit Lagerfertigung weist die SAP® Business One / be.as Solution Suite spezielle Funktionen auf für:

- **Einzelfertigung / Projekte**
- Variantenfertigung
- Zulieferindustrie / Automotive
- Prozessfertigung

Die Konfiguration von branchenspezifischen Lösungen kann je nach Detailierungsgrad auf 3 Ebenen erfolgen:

- Durch die Zusammenstellung und Aktivierung der benötigten be.as Module zur Abdeckung der Hauptgeschäftsprozesse
- Durch Parametrisierung und Vorkonfiguration der Gesamtlösung für eine spezifische Branche
- Zusätzliche kundenspezifische Detailänderungen können mit Hilfe verschiedener be.as-Tools vorgenommen werden.

## <span id="page-5-2"></span>**1.3.2 Branchen und Kundengrössen / -Typen**

Die kombinierte Lösung von SAP® Business One und den be.as-Modulen kommt in verschiedenen Branchen und Kundengrössen zum Einsatz.

Referenzprozesse und vorkonfigurierte Lösungen unterstützen eine schnelle und effiziente Einführung

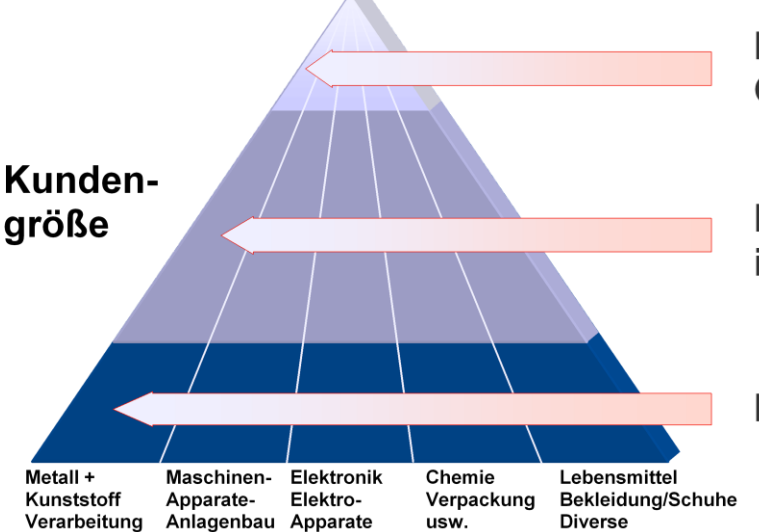

Niederlassungen von Grossunternehmen

Kleinere / mittelständische internationale Firmen

Kleinere lokale Unternehmen

# <span id="page-6-0"></span>**2 Der be.as Wachstumspfad**

## <span id="page-6-1"></span>**2.1 Skalierbarkeit von einfacher bis zu komplexer Fertigung**

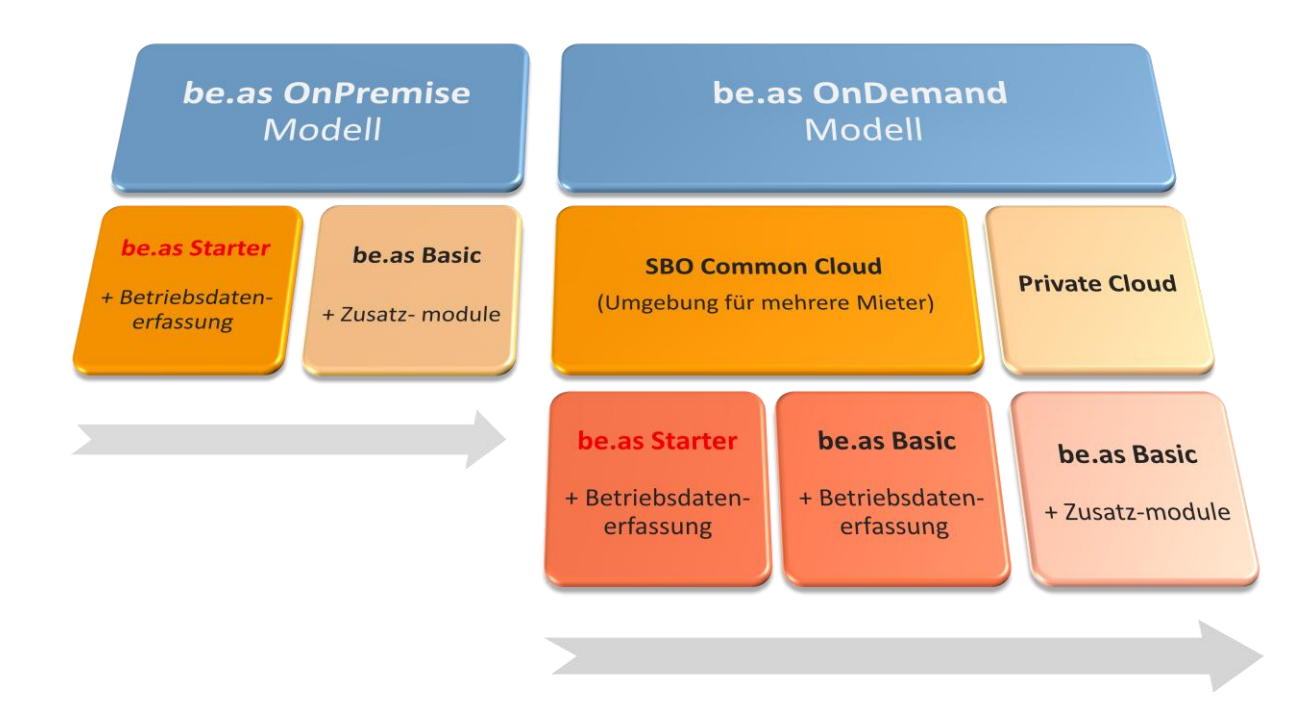

Die be.as Branchenlösungen lassen sich sehr einfach an die unterschiedlichen Anforderungen anpassen, von einfachen bis zu hoch komplexen Fertigungsprozessen. Besonders berücksichtigt werden die Besonderheiten der Organisation des Kunden, der Geschäftsprozesse in Logistik und Produktion, die Erfahrung im Umgang mit ERP Systemen, usw. Daher bietet die beas group mit **be.as Starter**, **be.as Basic** und den **Zusatzmodulen** verschiedene vorkonfigurierte Lösungen an, passend zum jeweiligen Einstiegslevel des Kunden.

## <span id="page-6-2"></span>**2.1.1 be.as Starter**

- Idealer Einstieg in die be.as Branchenlösungen
	- einfache Fertigungsanforderungen
	- ideal zum Lernen und Erfahrungen sammeln
	- schnelle Implementierung, großer Nutzen und ROI schon im ersten Projekt
	- **nur geringe Investition und Budget erfor**derlich (oder verteilt auf 1-3 Jahre mittels be.as Wachstumspfad)
	- **F** für kleine, wachsende Organisationen
- Unterstütze Geschäftsprozesse in diskreter und Prozessfertigung
	- **Einzel- und Auftragsfertigung**
	- **Lagerfertigung**
	- Variantenfertigung (varianten a-z)
	- **Funktionsumfang siehe Punkt [2.2](#page-7-3)**

## <span id="page-6-3"></span>**2.1.2 be.as Basic und Zusatzmodule**

- Sind die richtige Wahl für
	- **n** mittlere bis komplexe Fertigungsanforderungen
	- **E** erweiterte Kostentransparenz
	- **Komplexe Fertigung und detaillierte Kos**tenrechnung / Controlling
	- **E** effiziente Unterstützung aller Geschäftsprozesse
	- umfassende Funktionalität für mobile Geräte
	- **Projektmanagement mit integrierter Ferti**gung / externen Dienstleistungen
	- **Erweiterte Geschäftsberichte und Analy**sen

## <span id="page-7-0"></span>**2.1.3 be.as Wachstumspfad**

- all be.as Konfigurationen basieren auf einem be.as Installationspaket
- der be.as Einrichtungsassistent erlaubt eine einfache Navigation entlang des Wachstumspfades ohne Neuinstallation oder **Datenmigration**
- **Folgende Entwicklungswege werden angebo**ten:
	- $\rightarrow$  be.as Starter + Betriebsdatenerfassung (Zusatzmodul, keine weiteren möglich)
	- ◆ von be.as Starter nach be.as Basic
	- $\rightarrow$  be.as Basic + alle Zusatzmodule

## <span id="page-7-1"></span>**2.1.4 be.as OnDemand**

Die be.as Branchenlösungen sind auch als OnDemand Applikationen erhältlich. **be.as**  **Starter** und **be.as Basic** sind kompatibel zur SAP Business One OnDemand Architektur und Voraussetzungen für eine Mehrmieterumgebung.

**be.as Basic und Zusatzmodule** erfordern zusätzliche Dienste, z.B. WEB-Dienste die zurzeit in der SAP Mehrmieterumgebung nicht unterstützt werden (bitte den aktuellen Stand erfragen). Diese erweiterte Lösung ist daher aktuell nur in einer privaten Cloud verfügbar.

## <span id="page-7-2"></span>**2.1.5 be.as für HANA (Ankündigung)**

- be.as entwickelt aktuell eine Version für die SAP HANA Technologie
- Bitte Fragen Sie nach weiteren detaillierte Informationen

## <span id="page-7-3"></span>**2.2 Funktionsumfang von be.as Starter, be.as Basic und den Zusatzmodulen**

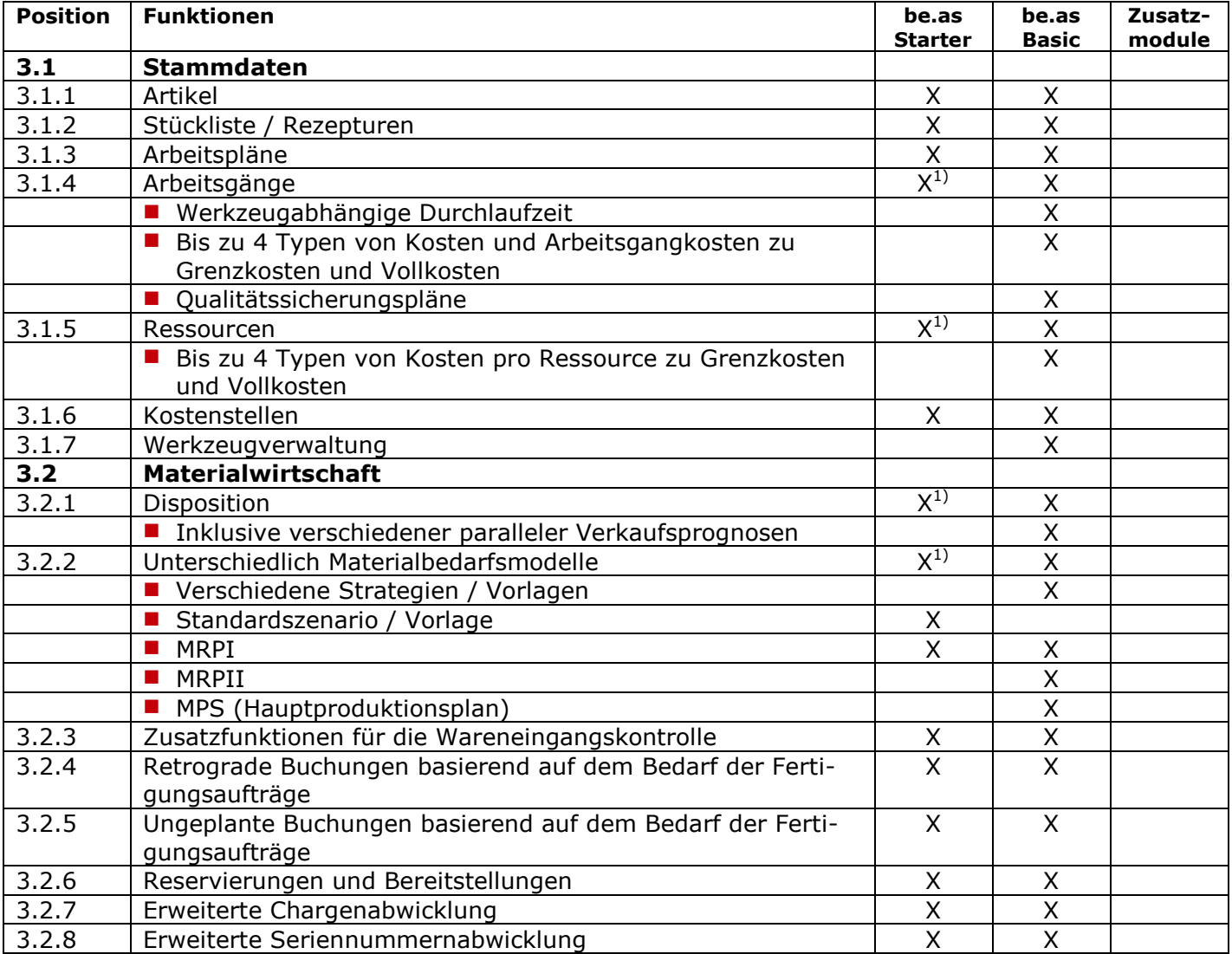

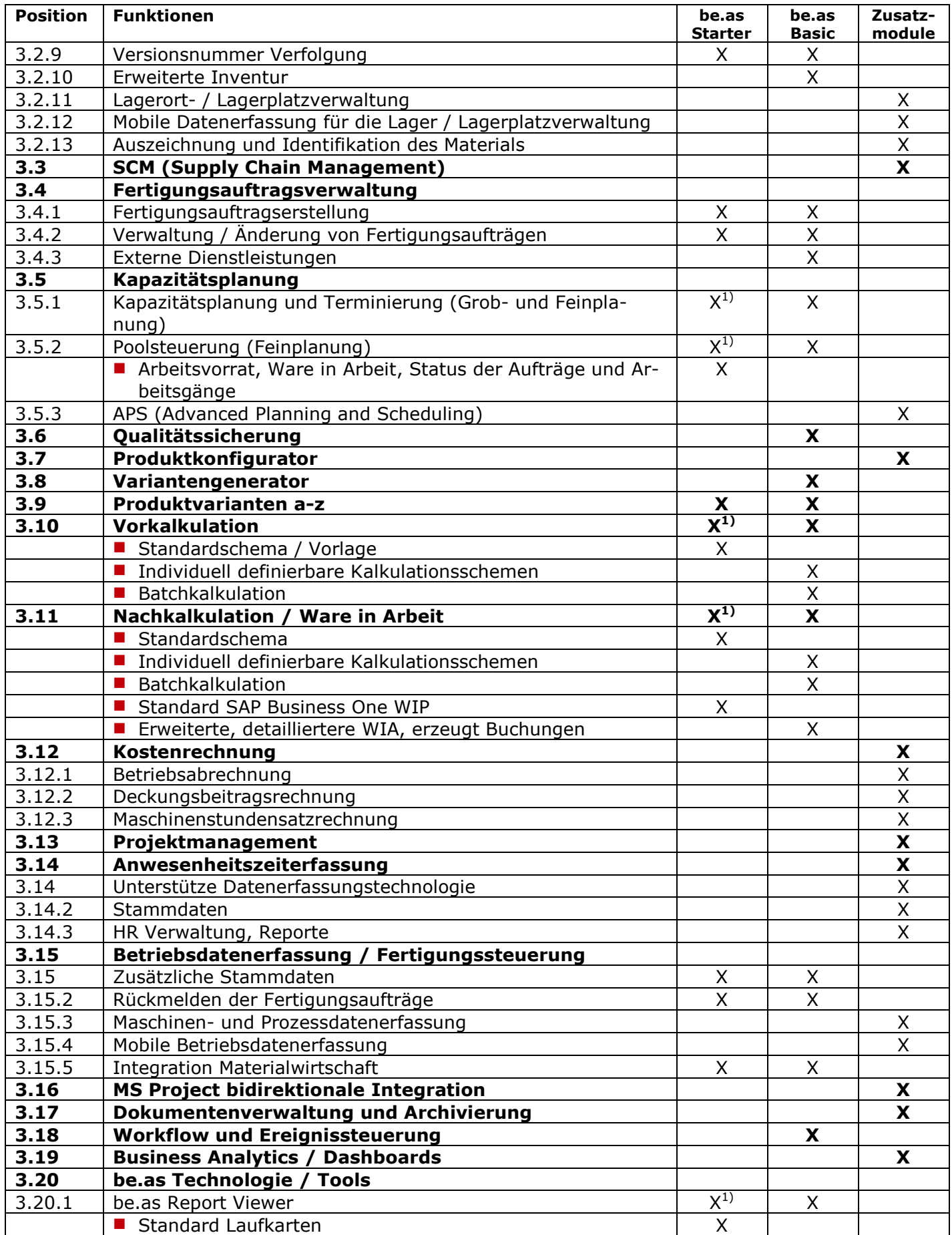

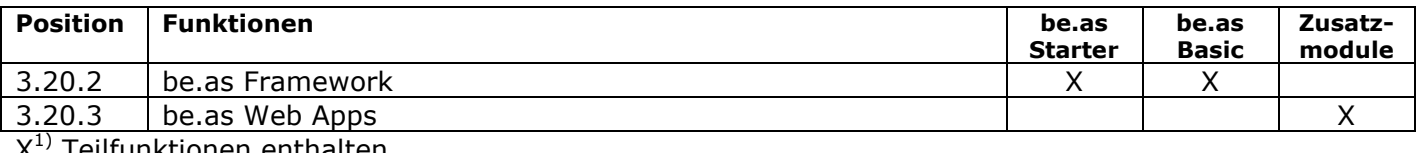

X 1) Teilfunktionen enthalten

## <span id="page-10-0"></span>**3 be.as Branchenlösungen**

## <span id="page-10-1"></span>**3.1 Stammdaten**

## <span id="page-10-2"></span>**3.1.1 Artikel**

- **E** Erweiterte Daten für
	- **Fertigungsmanagement**
	- **Materialdisposition**
	- $\blacksquare$  Kalkulation
- **Mehrsprachige Texte und Informationen**
- **U** Verwendungsnachweis in Stamm- und Auftragsdaten
- Mengeneinheiten und Umrechnungsfaktoren
- Artikelstruktur mit Stücklisten und Arbeitsplänen
- Materialgruppen
	- **Zuordnung von Materialgruppen zu Arti**keln
	- Verwalten von Kalkulationszuschlägen pro Materialgruppe
	- Verwendungsnachweis der Material- gruppen in Artikeln
- Werkstoffe
	- **Zuordnung von Werkstoffen zu Artikeln**
	- **U.a. Angabe der Dichte zur Umrechnung** verschiedener Mengeneinheiten
	- Verwendungsnachweis der Werkstoffe in Artikeln
- Verschnitt / Ausschuss
	- **Verwalten von Verschnitt-Tabellen** für Baugruppen und Einzelteile
	- **Ausschusskalkulation in Arbeitsgängen**
	- Anpassung der Dispositionsmenge bei Bedarfsplanung

## <span id="page-10-3"></span>**3.1.2 Stücklisten / Rezepturen**

- **E** Erfassen, Verwalten und Kopieren von einund mehrstufigen Stücklisten / Rezepturen
- Führen von Stücklisten in Stammdaten (Standardprodukte) und/oder auftragsbezogenen Daten (auftragsspezifische Änderung der Produkte oder komplett auftragsbezogene Fertigung)
- $\blacksquare$  Scheinbaugruppen

## <span id="page-10-4"></span>**3.1.3 Arbeitspläne**

- **E** Erfassen, Verwalten, Kopieren von Arbeitsplänen als Stammdaten (Standardprodukte) und/oder in den auftragsbezogenen Daten (auftragsspezifische Änderung der Produkte oder komplett auftragsbezogene Fertigung)
	- Verwendungsnachweis in Stamm- und Auftragsdaten

## <span id="page-10-5"></span>**3.1.4 Arbeitsgänge**

- Erfassen, Verwalten und Kopieren/ Zuordnen von Standardarbeitsgängen zu Arbeitsplänen in den Stamm- und auftragsbezogenen Daten
	- Verwalten von Parallel- und/oder Alternativarbeitsgängen und/oder Werkzeugen
	- Verwendungsnachweis der Arbeitsgänge in Stamm- und Auftragsdaten
	- **Werkzeugabhängige Durchlaufzeiten**
	- **Hilfswerkzeuge**
	- **Parallele und überlappende Übergänge**
- Bis zu 4 Kostentypen und Bedienungskosten (Lohnkosten) zu GK/VK
- **Mehrressourcenbedienung in Stück oder %**
- QS-Prüfplan
- Materialausschussfaktor auf Arbeitsgangebene
- **BDE-Regeln**
- Anhänge

## <span id="page-10-6"></span>**3.1.5 Ressourcen**

- Verwalten von Arbeitsplätzen
	- **Einfach Arbeitsplätze**
	- Gruppen
	- **Maschinen**
	- **Personal**
- Verwalten der arbeits- platzbezogenen Kapazitätsmodelle
- Verwendungsnachweis der Arbeitsplätze in Stamm- und Auftragsdaten
- Verwalten der dazugehörigen Kostensätze  $\blacksquare$  Fix/variabel
	- 4 Kostentypen zu GK/VK pro Ressource
	- möglich
	- **E** separate Bedienungskosten (Lohnkosten zu GK/VK)

## <span id="page-10-7"></span>**3.1.6 Kostenstellen**

- Kostenstellen erweitert um:
	- **Datenerfassung**
	- Kontrolldaten für die Kostenrechnung

## <span id="page-10-8"></span>**3.1.7 Werkzeugverwaltung**

- Verwalten von Werkzeugen oder ähnlichen Ressourcen mit/ohne eigener Kapazität
- Verwendungsnachweis in Stamm- und Auftragsdaten
- Betriebsdauer/Betriebszeit
- Anschaffungs-, Betriebs-, Änderungskosten

■ Kalkulations- und Amortisationsdaten zur Berücksichtigung in Vor- und Nachkalkulation

## <span id="page-11-0"></span>**3.2 Materialwirtschaft**

## <span id="page-11-1"></span>**3.2.1 Materialdisposition**

- Brutto/netto- Disposition pro Artikel auf der **Zeitachse**
- Ausweis der Lagerbestände, geplanten Zuund Abgänge mit Referenz zu Fertigungs-, Kundenaufträgen und Bestellungen
- Mit oder ohne Berücksichtigung des Forecasts aus Vertrieb

## <span id="page-11-2"></span>**3.2.2 Verschiedene Materialbedarfsmodelle**

- Verschiedene Strategien mit wahlweiser Berücksichtigung von Standardstücklisten und Arbeitsplänen, modifizierte Artikelstrukturen von Vorkalkulationen oder individuelle pro Fertigungsauftrag, mit/ohne Berücksichtigung von Vorausschauen
- **MRPI / MRPII wählbar**
- **MPS** (Hauptproduktionsplan)
- Bedarfsermittlung brutto/netto mit Generieren Bestellvorschlagsliste für Fertigung und Einkauf
	- Direktes Auslösen, Generieren, Terminieren und Einlasten von Fertigungsaufträgen
	- Direktes Auslösen und Generieren von Einkaufsbestellungen
- Inkl. Auftragsrückwärtsterminierung

## <span id="page-11-3"></span>**3.2.3 Zusatzfunktionen für die Wareneingangskontrolle**

■ Automatisierte Wareneingangsbuchung mit Ausdruck von Wareneingangsbelegen und/oder Etiketten

## <span id="page-11-4"></span>**3.2.4 Retrogrades Abbuchen von Fertigungsaufträgen**

■ Mit Eingabe der Fertigungsmenge erfolgt automatisches Abbuchen der Auftragsstückliste und Zubuchen der Fertigprodukte sowie Abschliessen des Auftrags

## <span id="page-11-5"></span>**3.2.5 Ungeplante Buchungen auf Auftrag**

■ Melden von ungeplanten Materialbezügen und Stundenleistungen auf Auftrag

## <span id="page-11-6"></span>**3.2.6 Reservierungen und Bereitstellungen**

- Harte Materialreservierungen
- **Physische und geplante Bestände** 
	- Für Kunden- und Fertigungsaufträge
- Bereitstellungsfunktionen
	- **Für Fertigung und / oder Versand**
	- Gezielter Materialfluss

## <span id="page-11-7"></span>**3.2.7 Erweiterte Chargenabwicklung**

- Automatische Nummernvergabe wählbar
- Bewegungen der Chargen verfolgen
- Zertifikate der Chargen erstellen/ausdrucken
- Retrogrades Abbuchen von Chargen
- Div. Statistiken

## <span id="page-11-8"></span>**3.2.8 Erweiterte Seriennummernabwicklung**

- Automatische Nummernvergabe wählbar
- Bewegungen der Seriennummern verfolgen
- Zertifikate der Seriennummern erstellen/ausdrucken
- Retrogrades Abbuchen von Seriennummern
- Diverse Statistiken

## <span id="page-11-9"></span>**3.2.9 Versionsnummer Verfolgung**

- Materialpositionen sind mit einer Versionsnummer versehen
- Manuelle Erfassung oder Übernahme aus CAD/PDM
- Vererbung der Versionsnummer **U** Von Stammdaten zu Fertigungsauftrag in Arbeit zu gefertigten und ausgelieferten Produkten
- **U** Versionsnummer Nachweis

## <span id="page-11-10"></span>**3.2.10 Erweiterte Inventur**

- Vollständige Unterstützung von Chargen, Seriennummern und Lagerplätzen
- Benutzerdefinierte Zähllisten und Bestandserfassung
- Regelmäßige und Stichtagsinventur
- **Inventuraktualisierung**

## <span id="page-11-11"></span>**3.2.11 Lagerort- / Lagerplatzverwaltung**

- Definition von Bereichen, Lägern und Plätzen bis 3 Dimensionen mit graphischer Darstellung
- Definierbare Ein- und Auslagerungsstrategien
- Unterstützung der erweiterten Batch- und Seriennummernabwicklung
- Diverse Auswertungen

## <span id="page-12-0"></span>**3.2.12 Mobile Datenerfassung zu Lagerort- / Lagerplatzverwaltung**

- **Für WLAN- und Windows Mobile-basierende** Geräte
- Lagerinformationen
- Buchungsvorgänge wie
	- **Zu- und Abbuchungen aus Fertigungsauf**trägen
	- Lager-Umbuchungen
	- **Wareneingang**
- **I** Inventur
- **D** Oualitätssicherung

## <span id="page-12-1"></span>**3.2.13 Auszeichnung und Identifikation des Materials**

■ Integriert in be.as und/oder Integration von Drittlösungen für bestimmte Branchen (z.B. *Codesoft* Etiketten/Labelling-System)

## <span id="page-12-2"></span>**3.3 SCM (Supply Chain Management)**

- Bitte fragen Sie nach dem separaten White Paper
	- SCM für Automotive
	- SCM für Zulieferer
	- SCM für Logistikbetriebe
- Folgende Standards werden unterstützt
	- **U** VDA
	- **Odette**
	- **EDIFACT**
	- $\blacksquare$  ANSI X.12
	- EANCOM

## <span id="page-12-3"></span>**3.4 Fertigungsauftragsmanagement**

## <span id="page-12-4"></span>**3.4.1 Fertigungsaufträge erstellen**

- **Erstellen von auftragsspezifischen Stücklisten** und Arbeitsplänen
	- **Automatisch über Bestellvorschlagsliste**
	- Durch Abruf eines Kundenauftrages
	- Über Kalkulationsstrukturen
	- Über den Produkt- und/oder Variantenkonfigurator
	- **Manuell ein- oder mehrstufig**
	- Mit/ohne Standardstücklisten und arbeitspläne
- Verschiedene Auftragsarten
- **Kundenauftrag**
- **Lagerauftrag**
- $\blacksquare$  Reparaturauftrag
- **Musterauftrag**
- Gemeinkostenauftrag, etc.
- Referenzierung zu Kundenauftrag und position

## <span id="page-12-5"></span>**3.4.2 Verwalten / Ändern von Fertigungsaufträgen**

- Cockpit Funktion
- Direkt in der Auftragsstruktur bestehend aus
	- **Wählbarem Detaillierungsgrad**
	- **Mehrstufiger Stückliste**
	- **Zugehörigen Arbeitsplänen**
	- **Rückmeldungen mit Soll/Ist-Vergleich**
	- Kalkulationswerten mit Soll/Ist-Vergleich
- **Fertigungsbelege drucken** 
	- **Lauf-, Terminkarten, Lohnscheine**
	- **Materialentnahmescheine oder**
	- Entnahmestücklisten
	- **Mit Strichcode zur automatisierten Rück**meldung
	- Einfache individuelle Gestaltung der Arbeitspapiere
- Fertigungsaufträge freigeben / sperren
	- **Nachdruck der Arbeitspapiere**
- Auftragszeiten rückmelden
	- **Manuell**
	- **Uber integriertes BDE**
	- Über die Auftragsstruktur
	- **Kontrolle und Korrektur getätigter Mel**dungen
- Rückmeldung letzter Arbeitsgang ■ Je nach Buchungsautomatik automatische Zu- und Abgangsbuchungen
- **Entlastung Ware in Arbeit**

## <span id="page-12-6"></span>**3.4.3 Fremdfertigung**

- Generieren von Einkaufsbestellungen
- Verwalten von Beistellungen und Lieferscheinen
- Wareneingang für Fremdfertigung
- Abwicklung des dazugehörigen Mengen- und Werteflusses

# <span id="page-12-7"></span>**3.5 Kapazitätsplanung**

## <span id="page-12-8"></span>**3.5.1 Grob- und Feinplanung (wählbar)**

- Verfügbare, benutzte und freie Kapazitäten **Pro Maschine, Person, Werkzeug**
- Listen und graphische Auswertungen

**Auswahl von Alternativarbeitsplätzen** und/oder -werkzeugen

## <span id="page-13-0"></span>**3.5.2 Poolsteuerung (Feinplanung)**

- Dezentrale Steuerung pro Arbeitsgruppe oder -platz (Maschinen, Personen)
- Automatische Poolbildung je
	- **Arbeitsplatz**
	- **Auslastungsvolumen**
	- **Starttermin/Fortschritt der Arbeitsgänge**
- Sofortaufträge
- Arbeitsgänge verfügbar, erst geplant, mit Verzug
- **Verschieben von Arbeitsgängen**
- Neuberechnung der Auslastungspools
- Onlineprüfung der Materialverfügbarkeit

## <span id="page-13-1"></span>**3.5.3 APS (Advanced Planning and Scheduling)**

- Integration eines speziellen Graphiktools zur Visualisierung von
	- Auslastung und Engpässe der Ressourcen
	- Gantt-Diagramm der Fertigungsaufträge / Projekte
	- Drag und Drop Funktionen
- **Planung von Fertigungsaufträgen online** und/oder periodisch mit Selektion nach
	- **Planungsintervall**
	- Kunden- und Fertigungsaufträgen, Priorität
	- **Arbeitsplätzen (Maschinen / Teams)**
	- Artikeln
- Auftragsorientierte Planung und Steuerung **Vorwärtsterminierung** 
	- Auflösung der Rückstände, umplanen, stauchen / dehnen, berechnen des Lieferdatums
- Ressourcenorientierte Planung und Steuerung
	- **Parallele Planung von Maschinen, Perso**nal, Werkzeugen
	- **Verfügbarkeitsprüfung von Werkzeugen**
	- **Umplanen auf andere Ressourcen**
- **Materialverfügbarkeitsprüfung** 
	- **Dispositiver Bestand**
	- **Physischer Bestand**

# <span id="page-13-2"></span>**3.6 Qualitätssicherung**

- **U** Verwalten von Prüfplänen
- Qualitätsprüfung bei
	- **Wareneingängen**
- Lagerbewegungen
- **Fertigungsaufträgen und Arbeitsgängen**
- **Erreichen des Verfalldatums**
- Integration der Chargen- und Seriennummernverwaltung
	- D Je Charge, Teil, Stichprobe, Gesamtmenge Freigeben / blockieren Chargen oder Se-
	- riennummern
	- Ausdrucken von Prüfzertifikaten
- **Auftragshistorie**
- **E** Erfassen / Auswerten Beanstandungen von **Kunden** 
	- **Lieferanten**
	- **I**ntern

# <span id="page-13-3"></span>**3.7 Produktkonfigurator**

- Definition und Verwaltung von Produktcharakteristika und Varianten
- Standardprodukte können nach folgenden Punkten beliebig konfiguriert werden:
	- **Parameter**
	- Variablen
	- **F** Formeln, Stringfunktionen, Bedingungen, Regeln
	- Bilder / Graphiken zur visuellen Unterstützung
- Verknüpfung der Konfigurationsstruktur mit Feldern der
	- **Artikel**
	- **Stücklisten**
	- **Arbeitsgängen**
	- **Funktionen des Variantengenerators, s.** unten
- Automatische Generierung einer benutzerfreundlichen Menüführung zur Konfiguration des Produktes
- Integrierte Anwendung für
	- **Angebotserstellung / Kundenauftrag** zwecks Kalkulation Verkaufspreis und Generierung der Produktbeschreibung
	- Generieren der Kalkulationsdaten für eine Bottom-up Kalkulation und Ermittlung der Verkaufsmarge
	- Überführung der generierten Informationen in die Fertigung
	- Generieren von Fertigungsaufträgen
	- Generieren von neuen Stammdaten (Stücklisten / Arbeitspläne)

## <span id="page-13-4"></span>**3.8 Variantengenerator**

Kann ohne Produktkonfigurator verwendet werden

## **Aufbau**

- **Verwalten von Werten, Variablen, Tabellen** und Formeln
- Direkte Verwaltung in Feldern der Stückliste / Rezeptur und Arbeitsgänge der Stammdaten
- **Funktion** 
	- Automatische Abfrage der Variablen während der Vorkalkulation oder beim Generieren der Fertigungsaufträge

## <span id="page-14-0"></span>**3.9 Produktvarianten a-z**

- Basierend auf Maximalstücklisten und -arbeitsplänen
- Strukturen
	- **Artikel aus Stücklisten und Arbeitsgängen** können einer oder mehreren Varianten zugeordnet werden
	- Mehrebenen-Zuordnung
- Funktionen
	- **Auswahl einer Variante in Angebot, Kun**denauftrag, Vorkalkulation oder bei Erstellung des Fertigungsauftrags

## <span id="page-14-1"></span>**3.10 Vorkalkulation**

- Basiert auf Standardstücklisten und arbeitsplänen
- Kalkulation von bis zu 4 Alternativstückzahlen
- Kalkulationsschema frei definierbar
- Automatisches Generieren und Verwalten einer Kalkulationsstruktur
- Simulieren von Alternativen durch Änderungen in der Kalkulationsstruktur
	- **Arbeitsgänge**
	- **Materialien**
	- Baugruppen Eigen- oder Fremdfertigung
	- **Zuschläge für Gemeinkosten, Fracht, Ver**packung, Erlösminderungen, Gewinn, etc.
- **Ausweisen von** 
	- Grenz- und Vollkosten
	- Deckungsbeiträgen pro Fertigungsstunde
	- Deckungsbeiträgen im Verhältnis zum Nettoerlös, etc.
- Übernahme von Kalkulationsdaten in die Angebotsbearbeitung
- **Erstellung von Fertigungsaufträgen aus der** Kalkulationsstruktur
- $\blacksquare$  Batchkalkulation
	- **Periodische Kalkulation der Eigenferti**gungsteile
	- **D** Optionale Generierung von Preislisten

**Kalkulationshistorie** 

## <span id="page-14-2"></span>**3.11 Produktkosten-Analyse / Nachkalkulation / Ware in Arbeit**

- Basiert auf Auftragsstücklisten und arbeitsplänen
- Identische Aufbaumöglichkeiten wie die Vorkalkulation
- Als mitlaufende Nachkalkulation konzipiert
- Neue Kalkulationen können jederzeit abgerufen und parallel verwaltet werden
- Soll/Ist-Vergleich Nachkalkulation zur Vorkalkulation
- Auftragsstruktur und Rückmeldungen beliebig detailliert wählbar
- Batchkalkulation mit Selektion der Bewertungskriterien
	- Kann als einfache Alternative zur Ermittlung von Ware in Arbeit benutzt werden
- **Ware in Arbeit** 
	- Unter Nutzung des Kontenplans (WIA-Konten) von SAP Business One
	- Generiert Ware in Arbeit-Buchungen von allen relevanten Material- und Stundenmeldungen

## <span id="page-14-3"></span>**3.12 Kostenrechnung**

## <span id="page-14-4"></span>**3.12.1 Betriebsabrechnung**

- Kostenarten-, Kostenstellenrechnung
- Aufteilung aller Kostenarten in fixe und variable Kosten pro Kostenstelle
- Budgetierung nicht periodengerecht anfallender Kostenarten
- Verwalten von beliebigen Verteilungs- und Umlageschlüsseln
- Verteilung der Kostenarten auf die Kostenstellen direkt oder nach Verteilungsgrundlagen
- Umlagen der Kostenstellen mit den fixen, variablen oder den Gesamt- kosten
- Ausdruck von Kostenstellenbögen mit Ermittlung von Stundensätzen
- Verwalten von beliebig vielen Mandanten (für jeden Mandanten kann eine eigene Betriebsabrechnung definiert werden)
- Zusammenfassung von Kostenarten zu Kostenartengruppen
- Zusammenfassung von Kostenstellen zu Kostenstellengruppen
- Übernahme aller anfallenden Bewegungsdaten (Werte und Mengen) aus z.B.
- $\blacksquare$  Finanzbuchhaltung
- **Lachn- und Gehaltsabrechnung**
- Fertigung (Material und Leistungen), etc.
- Durchführen einer kurzfristigen Erfolgsrechnung
- Budgetierung und Übernahme der Ist- Werte als Budget für Folgejahr

## <span id="page-15-0"></span>**3.12.2 Deckungsbeitragsrechnung**

- Kunden-/auftragsbezogene Deckungsbeitragsrechnung
- **Abstellen der Nachkalkulationswerte zur** Grenzkosten in der Deckungsbeitragsstatistik
- Auswertung der erwirtschafteten Deckungsbeiträge nach
	- **Zeitraum**
	- **Kundennummer**
	- **Auftragsnummer**
	- **Artikelnummer**

## <span id="page-15-1"></span>**3.12.3 Maschinenstundensatzrechnung**

- **Planung der Kostenarten für die einzelnen** Maschinen
- Berechnung der Restgemeinkosten
- Voll- und Grenzkostensätzen pro Maschine Berechnung der Stundensätze nach Plan-
- und Ist-Stunden

## <span id="page-15-2"></span>**3.13 Projektmanagement**

- $\blacksquare$  Projektcockpit
	- Mehrstufige Projektstrukturen
	- **Umfassender Zugriff auf Aufgaben, Aktivi**täten und alle Bereiche wie Budget, Einkauf, Verkauf, Produktion, Service, Anhänge (Dokumente)
	- **Aus Übersichten bis zum Einzelbeleg**
- Einfache bis komplexe Projektstrukturen
	- Definition von einfachen Projekten mittels Aufgaben, Meilensteinen und Ressourcen bis zu Netzplänen mit Einbezug von Engineering, Fertigung, Zulieferern und Kunden
- Mehrstufige Planungsebenen
	- **Aufgaben, Meilensteine, Detailpläne, MRPI** / MRPII, APS (Advanced Planning und Scheduling)
	- **Balken- und Ganttdiagramme bis zur bidi**rektionalen Integration und Nutzung von MS-Project
- Budget und Controlling
	- **Mehrstufige Budgets auf Ebene Projekt**

**Zusammenführung der Belege aus Ver**kauf, Einkauf, interner / externer Fertigung, Dienstleistungen und übrigen Kosten / Spesen aller Art

## <span id="page-15-3"></span>**3.14 Anwesenheitserfassung**

## <span id="page-15-4"></span>**3.14.1 Unterstützte Datenerfassungstechnologie**

- Die nachfolgende Funktionalität von be.as Zeit- und Produktionsdatenerfassung basiert auf der Hardware- und Kommunikationstechnologie von KABA Benzing
- Alternative Möglichkeiten mit teilweise reduzierten Funktionen:
	- **Browser basiert: PCs, Tablet, Smartphone**
	- **Andere Hardware- und Kommunikations**technologie auf Anfrage

## <span id="page-15-5"></span>**3.14.2 Stammdaten**

- **Personalwesen**
- **Tagmuster**
- Beliebig viele Schichtmodelle
	- Schichtregeln
	- **Wochenrotation**
	- **Schichtautomatik**
	- **Schicht-Halbautomatik**
	- $\blacksquare$  Schichtplanung
	- **Manuelle Schichtauswahl nach Vorgabe** der Schichtautomatik
- **Möglichkeit einer festen Monatsstundenvor**gabe oder automatische Berechnung
- Hinterlegung bis zu 3 Pausenzeiten je **Schichttyp**
- Beliebig viele Stundenregeln mit Toleranzzeiten
- **Einstellbare Aufrundung bei Anmeldung**
- **Einstellbare Abrundung bei Abmeldung**
- Spezielle Rundungssysteme
- Gleitzeitkontoführung
- Unterschiedliche Gleitzeitkonten
- Urlaubskonto
- $\blacksquare$  Krankheitskonto
- Beliebig viele frei definierbare Ab-/ Anwesenheitsarten

## <span id="page-15-6"></span>**3.14.3 HR, Administration, Auswertungen**

- **Urlaubs-, Anwesenheits- und Schichtverwal**tung
- Bearbeitung der An- und Abwesenheiten mit Änderungshistorie
- Unbegrenzte Anzahl von An-und Abwesenheitseinträgen
- Erstellung von Mitarbeiterkarten mit Barcode
- **E** Erfassung aller Informationen in ausführlichen Eingabemasken oder Schnelleingabe über Listen
- Unterschiedliche Konfigurierbarkeit beliebig vieler Terminals (PC-Basis)
- Aktuell anwesende/angemeldete Personen
- Diverse Statistiken und Auswertungen
	- **U** Übersichten und Details betreffend Anwesenheiten und Absenzen
	- **Statistiken zu Produktivität, Gemeinkosten** über Gruppen oder Individuen

## <span id="page-16-0"></span>**3.15 Betriebsdatenerfassung/ Fertigungssteuerung**

## <span id="page-16-1"></span>**3.15.1 Zusätzliche Stammdaten**

- Zeitarten unterteilbar in
	- **Produktiv**
	- Stillstands- und Störgründe
	- Gemeinkosten
	- Rüst- / Laufzeit
	- **Bezahlungsart**
	- Kostenstelle, Arbeitsplatz (Maschine)
- Obligatorische Einträge mit Regeln

## <span id="page-16-2"></span>**3.15.2 Rückmeldung der Fertigungsaufträge**

- Arbeitszeitrückmeldungen
	- **Teil- Zwischen-und Fertigmeldungen**
- Terminalsteuerung in der Produktion, Arbeitsvorratsanzeigen pro Ressource
- Kopplung mit Anwesenheitserfassung, Mitberücksichtigung der Zeitmodelle
- **Erfassung von Aufträgen und** Arbeitsgängen per Barcode
- Start- und Endzeit oder Zeitdauer
- Bei Start/Endzeit wird aufgrund der Anwesenheit, den Schichtregeln und Pausen unter der Berücksichtigung der Stör- und Stillstandszeiten die Dauer automatisch errechnet
- Zusätzliches Melden von
	- Gutstück
	- **Ausschuss**
	- Fremdarbeitsgängen
	- **Zuordnung / Änderung der Kostenstelle**

## <span id="page-16-3"></span>**3.15.3 Maschinen- und Prozessdatenerfassung**

- **Mittels Maschinendatenerfassungsterminals** automatische Datenübermittlung von
	- Start und Ende oder Dauer, Status der Arbeitsgänge
	- **Rüst-, Stück-, Zykluszeiten, Stillstände, Störungen**
	- **Produzierte Mengen, Abfall, Ausschuss**
- **P** Prozess- / Qualitätsdaten wie Temperaturen, Drücke, usw. mittels Verwendung von Spezialsoftware wie Intellution

# <span id="page-16-4"></span>**3.15.4 Mobile Betriebsdatenerfassung**

- $\blacksquare$  Hauptfunktionen wie in 2.2 beschrieben (z.T. reduziert wegen kleiner Bildschirme) verfügbar für Browser-basierte mobile Geräte via WLAN
	- **E.** z.B. Industrieterminals von KABA Benzing, Motorola, Smartphones, Tablets etc. mit touch screens
- Je nach verwendeten Geräten wird auch ein integrierter Barcode-Leser unterstützt

## <span id="page-16-5"></span>**3.15.5 Integration Materialwirtschaft**

- Abhängig von der Parametrisierung:
	- **Sofortige Materialbuchungen**
	- **Automatische Einbuchungen der Halb**oder Fertigprodukte
	- **Ein- und Ausbuchungen erfolgen halbau**tomatisch

## <span id="page-16-6"></span>**3.16 Bidirektionale Integration von MS Project**

- be.as+MS Project sind ein ideales Werkzeug für
	- **Projektmanager, die integriert Fertigung** und externe Aufträge verwalten wollen
	- **Austausch von Projektinformationen mit** Kunden, der internen Fertigung und externen Dienstleistern
- Datenimport nach MS Project, wählbare
	- **Ressourcen, Kalender**
	- **be.as Fertigungsaufträge, ein- und mehr**stufig
	- **Projekt-spezifische Ressourcen (ohne Re**levanz für die Fertigung)
- **Projektbezogene Datenverarbeitung in MS** Project
	- **Zusätzliche Ressourcen und/oder Tätigkei**ten
- Verknüpfung der Fertigungsaufträge mit der Projektstruktur
- **Kapazitätsorientierte (Neu-)planung, mit** allen Funktionen von MS Project
- 2 unterstütze Hauptgeschäftsprozesse:
	- *be.as APS* als Hauptplaner, projektbezogenen Bearbeitung möglich aber ohne Re-Export der Daten zu be.as
	- *MS Project* als Hauptplaner: nach der projektbezogenen Bearbeitung können Daten zu be.as exportiert werden und werden in MRP Kapazitätsplanung und Fertigungsauftragsabwicklung berücksichtigt.

## <span id="page-17-0"></span>**3.17 Dokumentenmanagement und archivierung**

- Integration des Produkts Novaline
	- **Automatische Archivierung und Indexie**rung von ausgedruckten Formularen
	- **Volltext-Indexierung**
	- **Umfassende Suchfunktionen (Schlagwör**ter, Volltext, Index, Zeitbereiche, usw.)
	- Scannen und archivieren von Dokumenten inkl. Indexierung und OCR Texterkennung
	- **Automatische Zuordnung / Erkennung von** Dokumenten bei Verwendung von **ScanCode**
- Integration von anderen Produkten auf Anfrage

## <span id="page-17-1"></span>**3.18 Workflow und Event Management**

- **E** Event-basierende Aktivitäten und Workflows
	- Aktivitäten in SAP<sup>®</sup> Business One und be.as
	- Frei konfigurierbar von einfachen bis zu komplexen Anwendungen
	- **Event Scripts für komplexere Aktivitäten** und Workflows
	- Kann pro Event 1 Meldung und bis zu 3 unterschiedliche Entscheidungen mit Folge-Aktionen generieren
- Katalog mit vordefinierten Events / Aktionen
	- be.as beinhaltet einen Katalog mit vordefinierten Aktionen als Beispiele

## <span id="page-17-2"></span>**3.19 Business Analytics / Dashboards**

- Basierend auf SAP BusinessObjects
- Kataloge mit vordefinierten Dashboards
- **z.B. Wertschöpfung, Produktivität, Ein**kaufsanalyse, Kostenanalyse
- Der Kataloge wird ständig erweitert
- **Example 1** Erstellung eigener Dashboards

## <span id="page-17-3"></span>**3.20 be.as Technologie / Tools**

### <span id="page-17-4"></span>**3.20.1 be.as Report Viewer**

- Basierend auf Crystal Reports<sup>TM</sup>
- Mehrsprachenfähig durch integrierte Sprachtabellen
- Schachtsteuerung
- Dynamische Steuerung der Anzahl Kopien
- Versenden per E-Mail oder FAX
- **Musterbelege für Angebots- und Kundenauftragsabwicklung** 
	- **Einkauf**
	- **Fertigung (Material- und Arbeitsbelege)**
- **Modifikationen mit diesem Tool nur durch** trainierte Partner / Kunden

## <span id="page-17-5"></span>**3.20.2 be.as Framework**

- Basierend auf einer Script-Sprache und einem Editor
- **E** Effiziente Modifikation von
	- SAP Business One und/oder be.as Bildschirmmasken
	- **D** Ohne Nutzung der SAP Business One Tools
	- **D** Ohne Nutzung von MS .NET
- **Example 1** Erstellung und Integration von
- **Neuen Bildschirmmasken**
- **Pflichtfeldern und Prüfmöglichkeiten**
- Einfache Änderung der Geschäftslogik
- Änderungen bleiben Release-kompatibel
- **Anwendung dieses Tools nur durch zertifi**zierte Partner / Kunden

## <span id="page-17-6"></span>**3.20.3 be.as Web Apps**

- **E** Einfachste Installation und Konfiguration
- **Applikationen** 
	- Katalog der Standard Web Apps (modifizierbare Apps)
- **Framework** 
	- Zugriff auf be.as und SAP Business One business objects
	- **Einfache Erstellung eigener Applikationen**
	- **Browser-basiert für PCs, Tablets, Smartphones**
	- **Integriert in be.as und SAP Business One**
	- **Versions- und Zugriffsverwaltung**
	- **Mehrsprachenfähig**
- Webserver / Dienste
- **The Tomcat (inkl. Integration in SAP Business** One)
- **Apache**
- Cloud-Technologien, HTML, XML

# **Kontakt**

### **Schweiz (Hauptsitz)**

#### **be.as group ag**

Haldenstrasse 5 CH-6342 Baar Switzerland fon: +41 (0)41 768 03 78 fax: +41 (0)41 768 03 79 [info@beasgroup.com](mailto:info@beasgroup.com) www.beasgroup.com

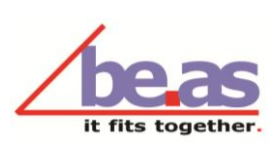

**SAP**<sup>\*</sup> Awards 2011

**FINALIST** 

#### **Deutschland**

#### **be.as gmbh**

scharnhorststr. 21 d-75177 pforzheim fon: +49 (0)7231 357377 fax: +49 (0)7231 359137 [info@b.as.de](mailto:info@b.as.de)

#### **be.as gmbh SCM Solutions Division**

von-der-recke-straße 5-7 d-45879 gelsenkirchen fon: +49 (0)209 94 78 280 fax: +49 (0)209 94 78 2849 [info@beas.de](mailto:info@beas.de)

#### **Nordamerika**

#### **be.as (USA) inc.**

910 Foulk Road Suite 201 Wilmington DE 19808 fon: +1 919-637-1636 [info@beasgroup.com](mailto:info@beasgroup.com)

#### **Südamerika**

#### **be.as Brazil**

Calçada Pólux, 28 - sala 21 Centro de Apoio II Santana de Parnaíba São Paulo CEP 06541-085, Brasil fon: +55 11 4157 2431 [info@beasgroup.com](mailto:info@beasgroup.com)

#### **Österreich**

#### **be.as austria gmbh**

grazer straße 18 a-8600 bruck a. d. murr fon: +43 (0)3862 89 89 220 fax: +49 (0)3862 89 89 22 [info@beas.de](mailto:info@beas.de)

#### **Asien / Pazifik**

#### **be.as asia software technology co. ltd.**

807 Chun Shen Jiang Building, 398, mid Zhe Jiang Rd., Shanghai,200001 Tel.: +86 21 6176 0325 Fax.: +86 21 6176 0326 [info@beasgroup.com](mailto:info@beasgroup.com)

# **SAP Global Awards**

## **SAP<sup>®</sup> Business One SAP<sup>®</sup> Business One**

#### **Solution Partner of the Year 2010**

Sales Excellence - Revenue

# **Solution Partner of the**

**Year 2011** Sales Excellence - Revenue

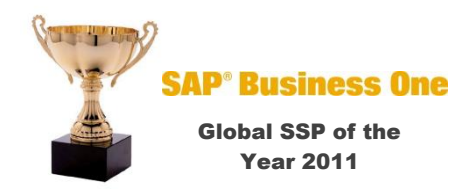

**SAP, SAP Business One, SAP BusinessObjects, HANA and Microsoft are brands or brand names of their respective owners. © be.as group ag 2012. All rights reserved.**